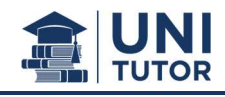

# Inhalt

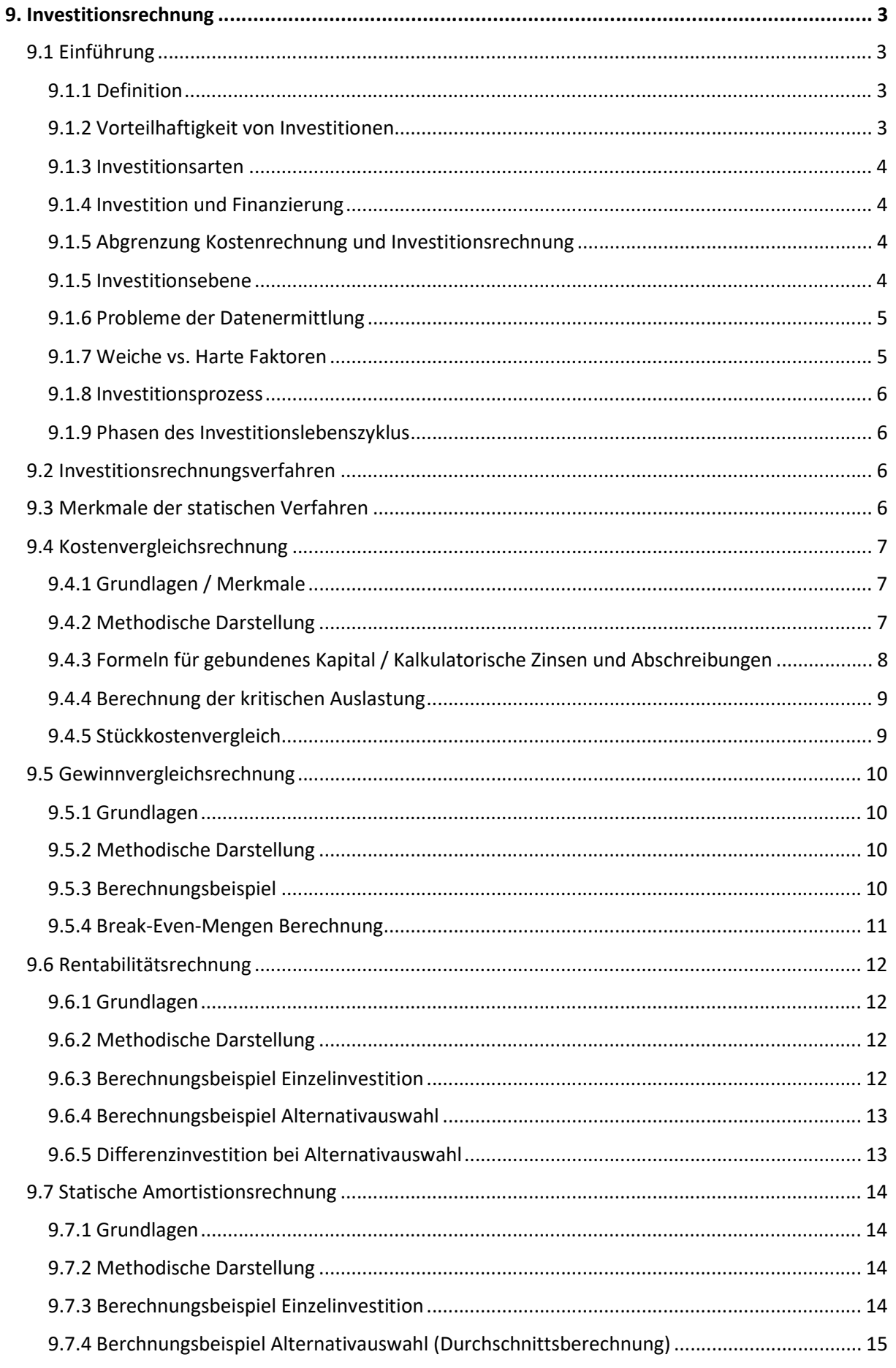

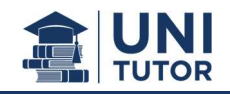

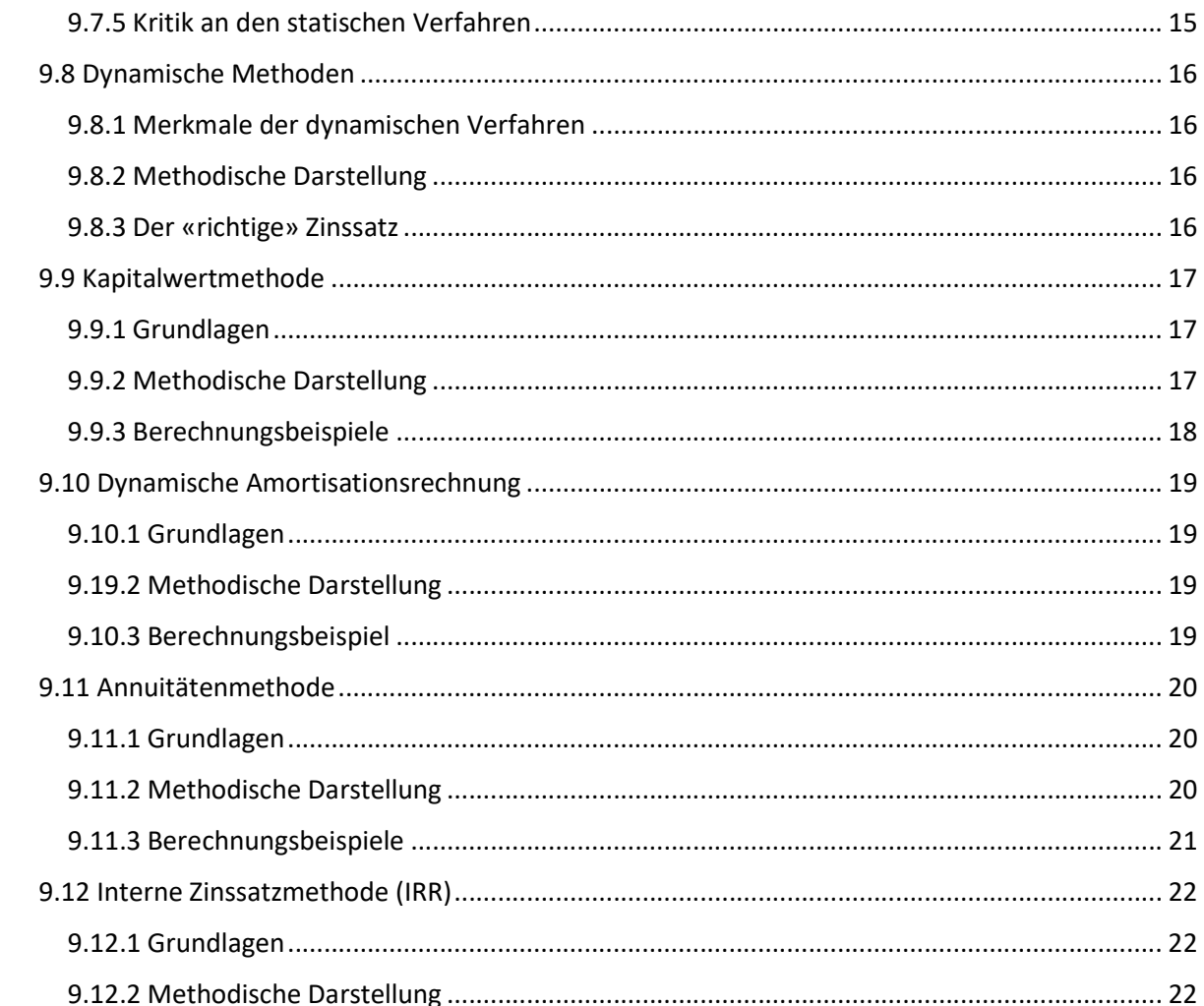

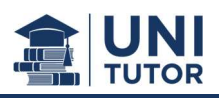

# 9. Investitionsrechnung

# 9.1 Einführung

# 9.1.1 Definition

Beim zahlungsbestimmten Investitionsbegriff wird eine Investition durch einen Zahlungsstrom (Auszahlungen / Einzahlungen) charakterisiert.

Basis des vermögensbestimmten Investitionsbegriffs ist die Bilanz als kontenmässige Gegenüberstellung von Vermögen und Kapital. Eine Investition ist z.B. gegeben bei Umwandlung von Kapital in Vermögen  $\rightarrow$  Mittelverwendung.

Inhalt des dispositionsbestimmen Investitionsbegriff ist die mit einer Investition verursachte verringerte Dispositionsfreiheit des Unternehmens.

Als Desinvestition wird die Umkehrung einer Investition verstanden (z.B. Veräusserung einer bisher eingesetzten Maschine.

## 9.1.2 Vorteilhaftigkeit von Investitionen

Häufig bestehen die Alternativen in der Durchführung oder Nicht-Durchführung bestimmter Investitionen, es ist dann deren absolute oder relative Vorteilhaftigkeit zu beurteilen.

Auch unterschiedliche Nutzungszeiträume von Investitionen oder Investitionszeitpunkte können Gegenstand einer Vorteilhaftigkeitsbewertung sein.

Die Typen von Investitionsentscheidungen können wie folgt unterteilt werden:

- Einzelinvestitionsentscheidung (absolute Vorteilhaftigkeit) Fragestellung: Soll ein einzelnes Investitionsobjekt realisiert werden oder nicht? Beispiel: Soll eine neue, zusätzliche Filiale eröffnet werden?
- Auswahlentscheidung (relative Vorteilhaftigkeit) Fragestellung: Welches aus einer Menge sich gegenseitig ausschliessender Objekte soll realisiert werden? Beispiel: Soll eine neue Filiale in Zürich oder in Bern eröffnet werden?
- Nutzungsdauerentscheidung Fragestellung: Über welche Dauer lässt sich das Investitionsobjekt wirtschaftlich sinnvoll nutzen?
	- Beispiel: Wie lange ist ein Lastkraftwagen sinnvoll nutzbar?
- Entscheidung über den optimalen Ersatzzeitpunkt Fragestellung: zu welchem Zeitpunkt ist der Ersatz des alten durch ein neues Objekt sinnvoll? Beispiel: Wann wäre der optimale Zeitpunkt für einen Abriss der alten Lagerhalle und die Errichtung einer neuen gegeben?

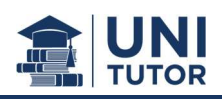

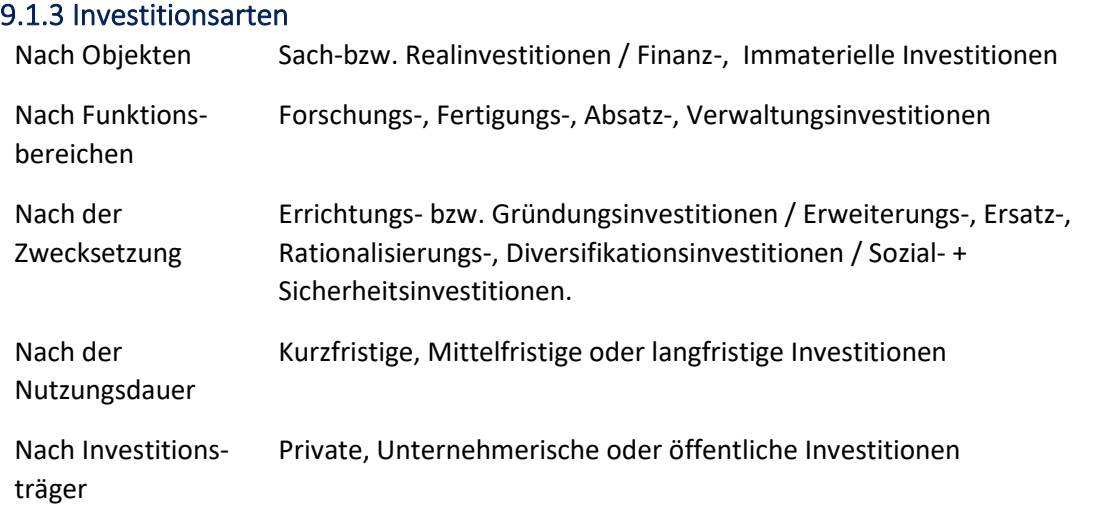

## 9.1.4 Investition und Finanzierung

Investition: Bindung / Festlegung von finanziellen Mitteln auf Zeit oder Aufgabe von Liquidität zugunsten eines zukünftigen, grundsätzlich unsicheren ökonomischen Erfolges.  $\rightarrow$  Kapitalverwendung

Finanzierung: Bereitstellung von finanziellen Mitteln auf Zeit oder Bereitstellung von finanzwirtschaftlich disponierbarem Kapital.

 $\rightarrow$  Kapitalherkunft

## 9.1.5 Abgrenzung Kostenrechnung und Investitionsrechnung

Die Kostenrechnung wird regelmässig in bestimmten Abständen für eine Planungsperiode unter Betrachtung des Betriebes als Ganzes, eines Teilbereichs oder Produktes durchgeführt. Zweck ist die kurzfristige Kontrolle und Steuerung des gesamten Betriebes.

Die Investitionsrechnung wird diskontinuierlich über die gesamte Nutzungsdauer für einzelne Investitionen (Maschinen, Gebäude, etc.) erstellt. Zweck ist die Bestimmung der Vorteilhaftigkeit der Investition.

Falls genauere Informationen benötigt werden: Folie 10 – SW11-13

#### 9.1.5 Investitionsebene

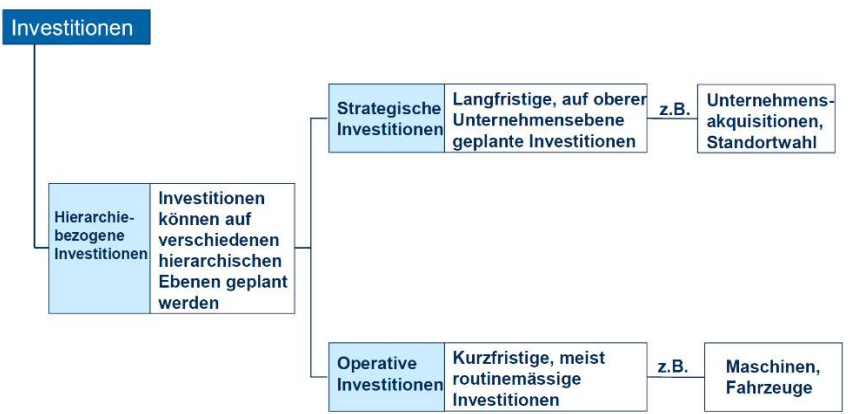

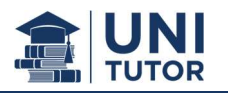

## 9.1.6 Probleme der Datenermittlung

Die Zahlungsreihe muss in der betrieblichen Praxis häufig mit hoher Unsicherheit geschätzt werden. Hierzu zählen:

- Anschaffungsauszahlungen bzw. Auszahlungen für die Herstellung eines Investitionsgutes und seine Inbetriebnahme
- Laufende Auszahlungen für die im Betrachtungszeitraum u.a. benötigten Materialien, Arbeitsleistung der Mitarbeiter
- Quantifizierung der mit dem Vorhaben verbundenen Nutzen (z.B. in Form von Einzahlungen oder Einsparungen an Auszahlungen).

Während Anschaffungsauszahlungen häufig relativ sicher prognostiziert werden können, gilt dies in der Regel nicht für die künftig laufenden Ein- und Auszahlungen.

Mangelnde Isolierbarkeit des Investitionsobjekts.

#### 9.1.7 Weiche vs. Harte Faktoren

Bei Investitionen müssen neben den harten (finanziellen) Faktoren auch die weichen Faktoren, wie bspw. Kunden- und Mitarbeiterzufriedenheit, berücksichtigt werden.

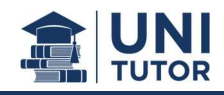

#### 9.1.8 Investitionsprozess

Investitionsanregung  $\rightarrow$  Entscheidungskriterien  $\rightarrow$  Alternativen  $\rightarrow$  Monetäre Daten / Monetär schwer erfassbare Daten  $\rightarrow$  Investitionsantrag  $\rightarrow$  Investitionsentscheidung  $\rightarrow$  Durchführung der Investition / Projektausführungskontrolle  $\rightarrow$  Investitionskontrolle

## 9.1.9 Phasen des Investitionslebenszyklus

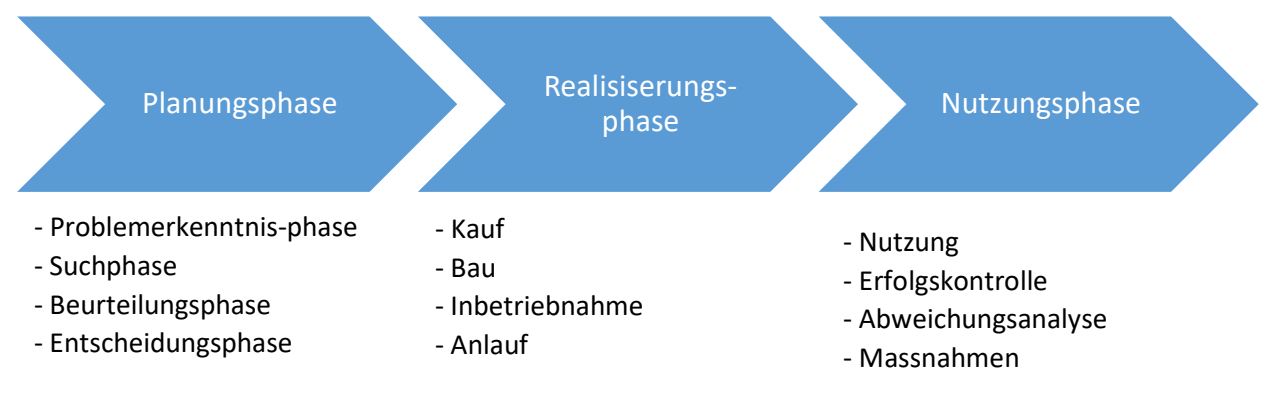

# 9.2 Investitionsrechnungsverfahren

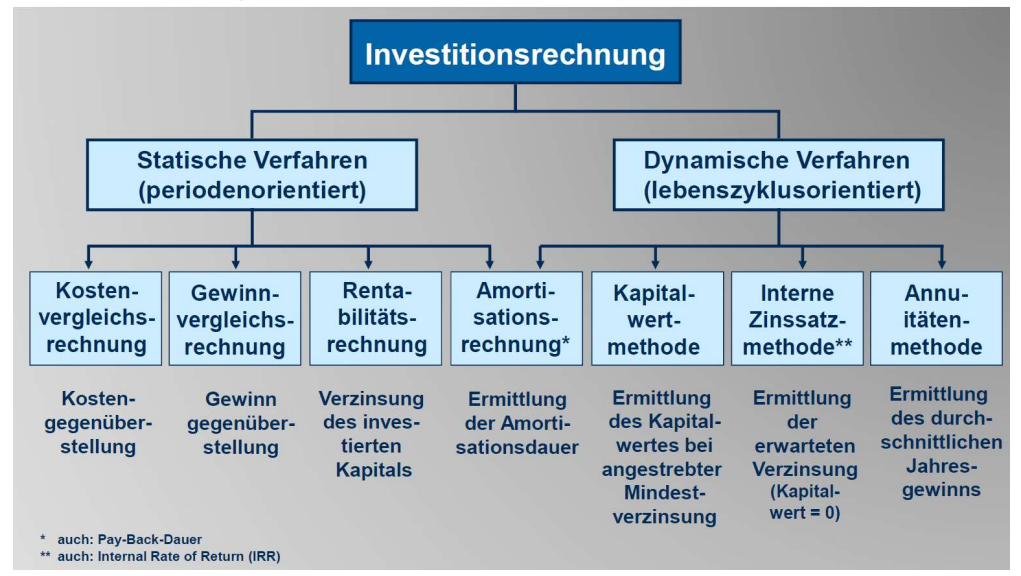

#### 9.3 Merkmale der statischen Verfahren

Gemeinsamkeiten der statischen Investitionskalküle (sog. «Praktikerfaustformeln») sind:

- Zeitliche Struktur der Wertgrössen bleibt unberücksichtigt (ggf. Ausnahme: Amortisationsdauerrechnung), d.h. es werden die Wertgrössen einer (fiktiven) Durchschnittsperiode verrechnet.
- Bei den Wertgrössen handelt es sich um Kosten und Leistungen / Erlöse (Ausnahme: Amortisationsdauerrechnung), da es sich hierbei um periodische Grössen handelt.
- Echte Vergleichbarkeit der Alternativen ist zumeist dann nicht gegeben, wenn diese unterschiedlichen Kapitaleinsätze erfordern und/oder unterschiedliche Nutzungsdauern aufweisen.
- Statische Kalküle dienen in der betrieblichen Praxis zumeist zur Beurteilung von kleineren Investitionsvorhaben

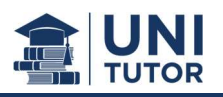

# 9.4 Kostenvergleichsrechnung

#### 9.4.1 Grundlagen / Merkmale

Die Kostenvergleichsrechnung ist ein Näherungsverfahren mit dem Ziel der Ermittlung der kostengünstigsten Alternative.

Ermittlung der vorteilhaftesten von mehreren, einander ausschliessenden Investitionen (Alternativenvergleich), die – langfristig betrachtet – die geringsten Kosten verursacht.

Bestimmung des Zeitpunktes, zu dem eine Ersatzinvestition für ein vorhandenes Verfahren / eine vorhandene Anlage getätigt werden soll (Ersatzproblem).

#### 9.4.2 Methodische Darstellung

- Im Rahmen der Kostenvergleichsrechnung werden die Kosten von zwei oder mehr Alternativen verglichen.
- Da ein Vergleichsmassstab für eine angemessene Kostenhöhe fehlt, ist die Kostenvergleichsrechnung für eine Bewertung einzelner Investitionsmöglichkeiten nicht geeignet.
- Alternativen vergleich (Auswahlproblem): Wahlentscheidung zwischen verschiedenen noch anzuschaffenden Objekten.
- Ersatzproblem:

Überprüfung, ob eine bereits im Betrieb befindliche Anlage ersetzt oder weiterbetrieben werden soll.

#### Grundlage der Auswahlentscheidung:

#### Wähle diejenige Investition mit den geringsten durchschnittlichen Kosten!

Für die Berechnung der Kosten werden Betriebskosten und Kapitalkosten unterteilt:

Betriebskosten:

sind laufende Kosten, wie z.B. Löhne und Lohnnebenkosten, Material-, Instandhaltungs-, Energie-, Raum- und Werkzeugkosten etc.

- Kapitalkosten:

entstehen durch kalkulatorische Abschreibungen und Zinsen. Für die Ermittlung der Kosten wird von einer linearen Wertminderung ausgegangen.

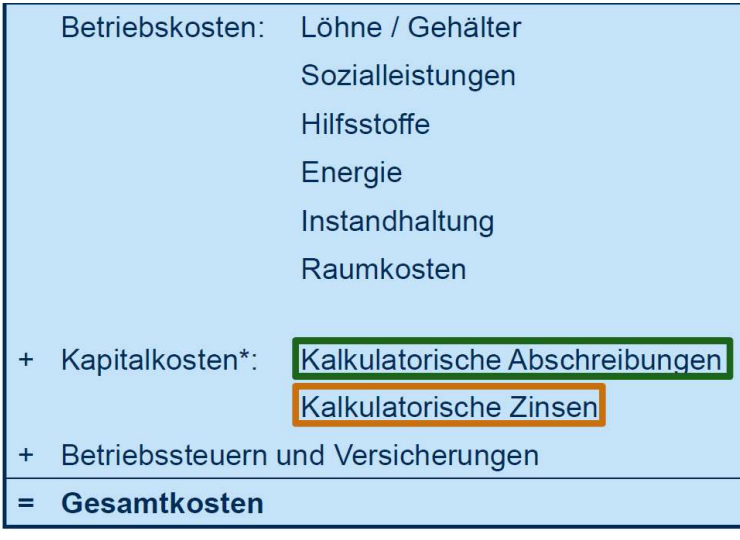

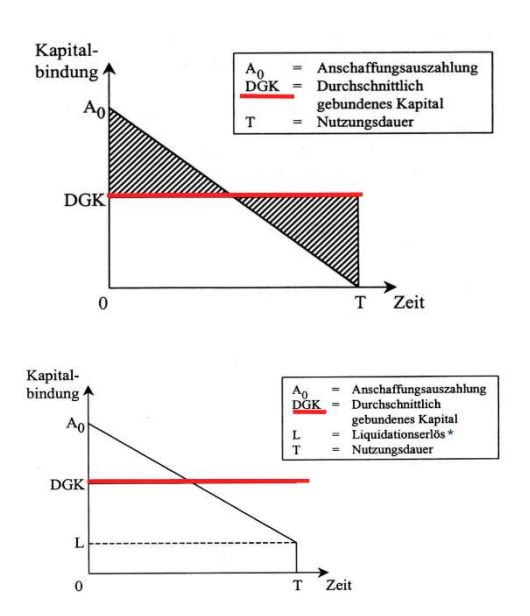

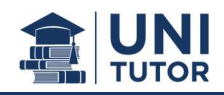

# 9.4.3 Formeln für gebundenes Kapital / Kalkulatorische Zinsen und Abschreibungen

 $\equiv$ 

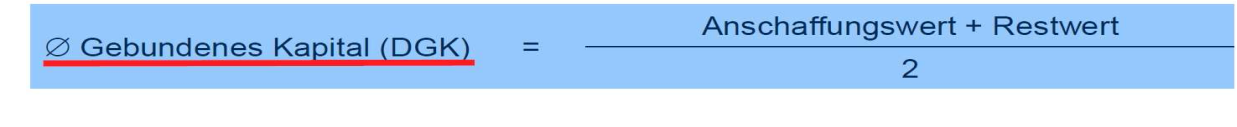

 $\varnothing$  Kalkulatorische Zinsen

Kalkulationszinssatz x Ø Gebundenes Kapital

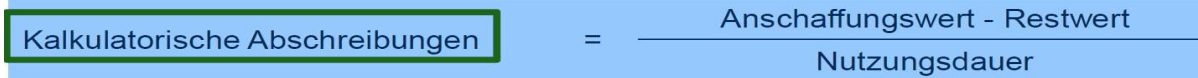

#### Berechnungsbeispiele mit und ohne Liquidationserlös

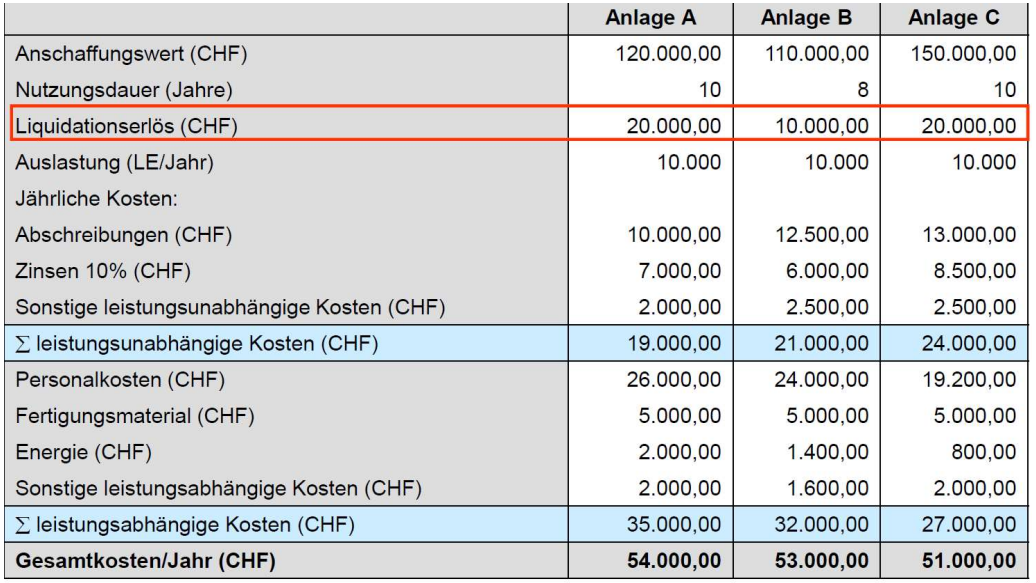

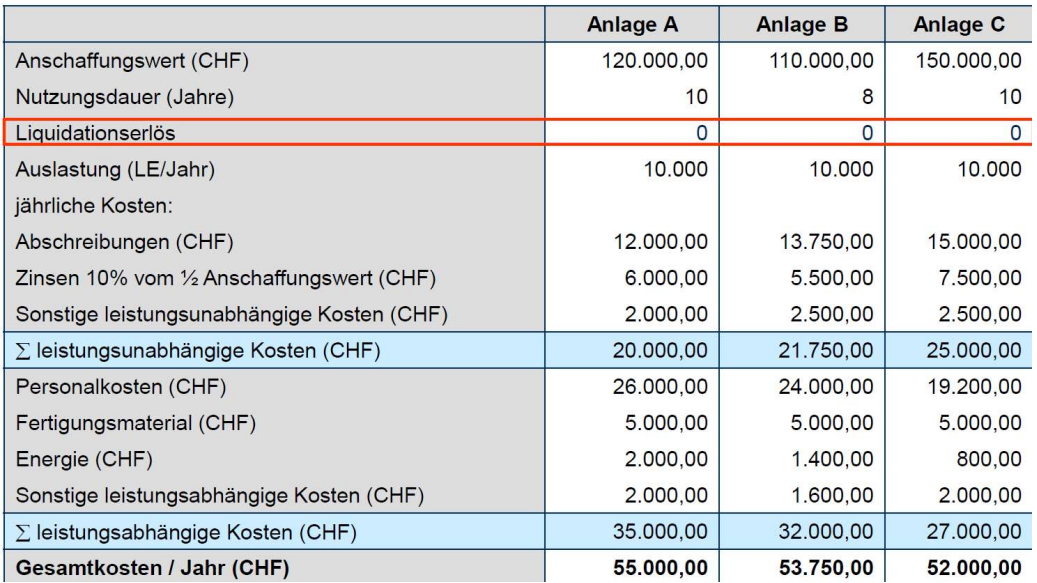

- Abschreibungen und Zinsen wurden mit den entsprechenden Formeln weiter oben berechnet.

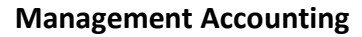

#### 9.4.4 Berechnung der kritischen Auslastung

Bei ungewisser / unsicheren Auslastung wird die kritische Auslastung berechnet, um Alternativen miteinander vergleichen zu können.

Um die kritische Auslastung zu ermitteln, müssen die gesamten Kosten in fixe und variable Bestandteile aufgespalten werden.

Grundsätzlich gilt: Je höher die Fixkosten, desto grösser muss die kritische Produktionsmenge sein, damit eine Alternative vorteilhafter ist als eine andere.

Beispiel (bezieht sich auf Berechnungsbeispiel ohne Liquidationserlös):

Kosten Maschine A =  $20'000 + 3.50 \cdot x$ Kosten Maschine B =  $25'000 + 2.70 \times$ 

Fixe Kosten Variable Kosten Menge

Indem man die Kostenfunktionen gleichsetzt, erhält man die kritische Menge, d.h. die Menge bei welcher die Kosten identisch sind.

**Interpretation** 

Ist die Menge kleiner als die kritische Menge, so ist die Maschine mit den tieferen Fixkosten vorteilhafter. Ist die Menge grösser, so ist die Maschine mit den höheren Fixkosten vorteilhafter.

#### 9.4.5 Stückkostenvergleich

Sind die Produktionsmengen verschieden, muss ein Stückkostenvergleich erstellt werden, um die kostengünstigste Variante zu bestimmen.

#### Beispiel:

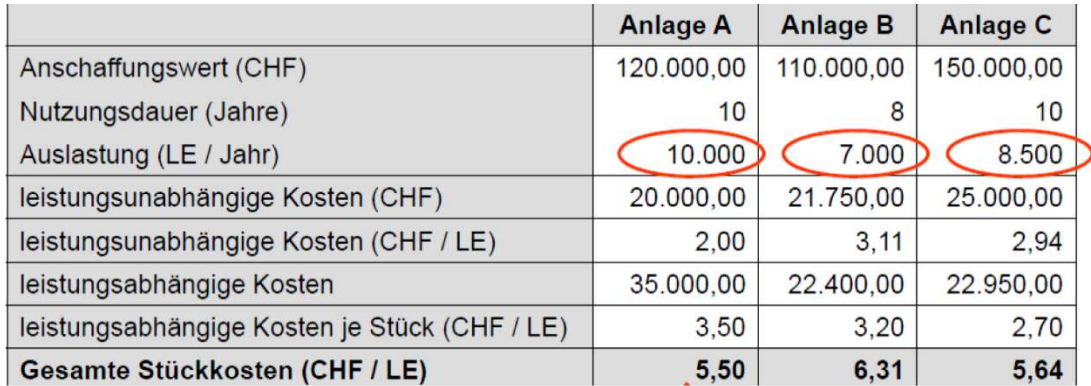

Anlage A hat die niedrigsten Stückkosten und ist somit die kostengünstigste Variante.

#### Weiteres Beispiel:

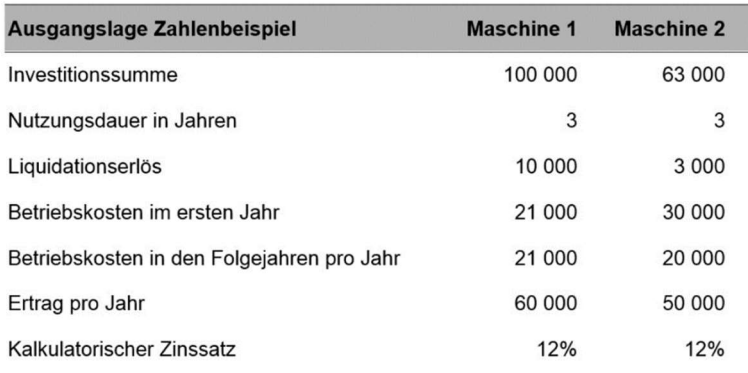

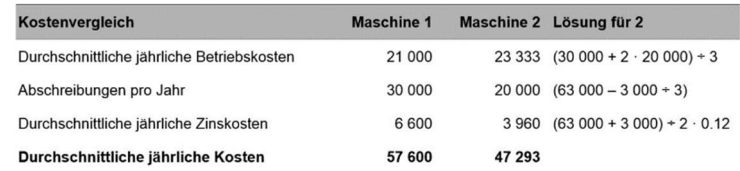

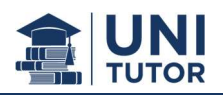

# 9.5 Gewinnvergleichsrechnung

#### 9.5.1 Grundlagen

- Beurteilung von Erweiterungsinvestitionen bei denen eine Kostenvergleichsrechnung unzureichend ist.
- Berücksichtigung von Auswirkungen der Investition auf die Erlöse
- Entscheidung für die Investition, die den im Durchschnitt höchsten Jahresgewinn erwirtschaftet.
- Beschränkung auf eine Gewinnschätzung für das erste Jahr, bzw. auf den «repräsentativen Druchschnitt»

## 9.5.2 Methodische Darstellung

- Sind die Erlöse der betracheten Investitionsalternativen unterschiedlich hoch, so muss eine Gewinnvergelichsrechnung durchgeführt werden.
- Gewinn = Erlös Kosten
- Handlungsempfehlung bei Einzelinvestitionen: Realisisere jede gewinnbringende Investition Handlungsempfehlung bei sich ausschliessenden Investitionsalternativen: Wähle diejenige Alternative mit dem höchsten (durchschnittlichen) Gewinn

#### Bei der Gewinnvergleichsrechnung gelten folgende Bedingungen:

- Bei unterschiedlicher mengenmässiger Leistung der Investitionsalternativen muss ein Gewinnvergelich pro Periode erfolgen.
- Bei gleich hoher Auslastung der zu vergleichenden Alternativen kann ein
	- o Gewinnvergleich pro Periode oder
	- o Pro Leistungseinheit erfolgen.

#### 9.5.3 Berechnungsbeispiel

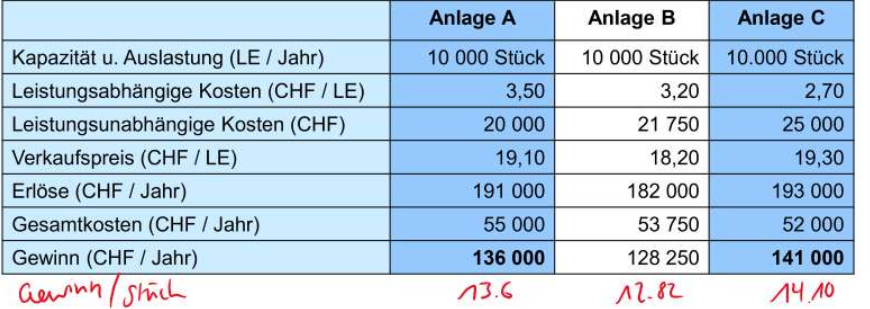

#### Kritische Auslastung / Menge

Bei ungewisser Produktionsmenge muss die kritische Menge berechnet werden, um die Alternativen vergleichen zu können. Die kritische Menge wird berechnet, indem man die beiden Gewinnfunktionen gleichsetzt.  $(\rightarrow$  siehe Folie unten)

Es sollen die Anlagen A und C verglichen werden.

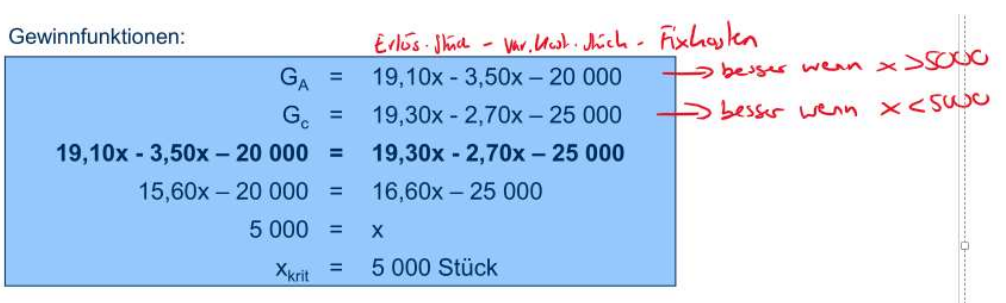

Bei 5 000 Stück: → gleiche Gewinne, nämlich CHF 58 000.-

#### Interpretation:

Liegt die beabsichtigte Auslastung der alternativen Investitionsobjekte unter 5 000 Stück / Jahr, so erwirtschaftet die Anlage A höhere Gewinne als die Anlage C und ist deshalb zu wählen

Ist die Menge grösser als 5 000 Stück / Jahr, so sollte die Anlage C gewählt werden, da sie höhere Gewinne als Anlage A erwirtschaftet.

#### Interpretation

Ist die Menge kleiner als die kritische Menge, so ist die Maschine mit den tieferen Fixkosten vorteilhafter, da sie höhere Gewinne erwirtschaftet.

Ist die Menge grösser, so ist die Maschine mit den höheren Fixkosten zu wählen.

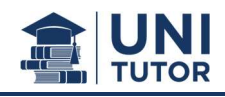

# 9.5.4 Break-Even-Mengen Berechnung

Die Break-Even-Menge der Investitionsobjekte kann wiefolgt berechnet werden:

$$
BEM = \frac{Five\ Kosten}{Verkauf\ spreis-Variable\ Kosten} = \frac{Five\ Kosten}{Deckungsbeitrag}
$$

#### Fortsetzung zu 9.5.3 Berechnungsbeispiel

Die Schnittpunkte der Gewinnfunktion mit der Abszisse entsprechen den Break-Even-Mengen (BEM) beider Investitionsobjekte.

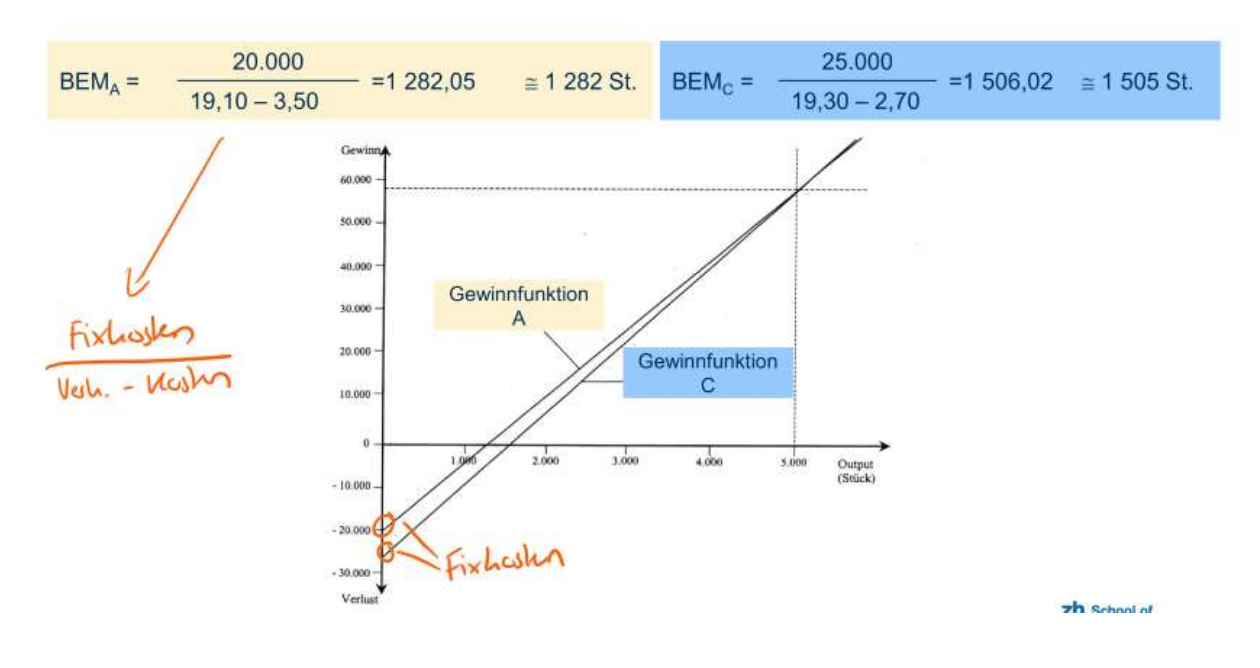

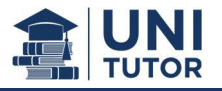

#### 9.6 Rentabilitätsrechnung

#### 9.6.1 Grundlagen

- Verhältnis des Jahresgewinns einer Investition zum Kapitaleinsatz
- Einsatz dort, wo nicht nur verschiedene Anlagen gleicher Funktion miteinander konkurrieren, sondern wo unterschiedliche Anlagen mit unterschiedlichen Funktionen zu vergleichen sind (Erweiterungs- und Diversifikationsinvestitionen)
- Beurteilung, ob das Investitionskapital unter dem Gesichtspunkt hoher Verzinsung bei einer bestimmten Investition sinnvoll angelegt wird oder nicht.

#### 9.6.2 Methodische Darstellung

- Die Rentabilitätsrechnung stellt eine Erweiterung der Gewinnvergleichsrechnung dar.
- Eine Rentabilitätsrechnung erlaubt auch einen Vergleich von Investitionsalternativen in unterschiedlichen Verwendungen.
- Handlungsempfehlung bei Einzelinvestitionen: Realisisere jede Investition, die eine geforderte Mindestrentabilität erzielt.
- Handlungsempfehlung bei sich ausschliessenden Investitionsalternativen: Realisisere diejenige Investition, die die maximale Rentabilität verspricht – solange diese nicht unter der vorgesehenen Mindestrentabilität liegt.

Berechnungen können mit einer der folgenden Rentabilitätszahl durchgeführt werden:

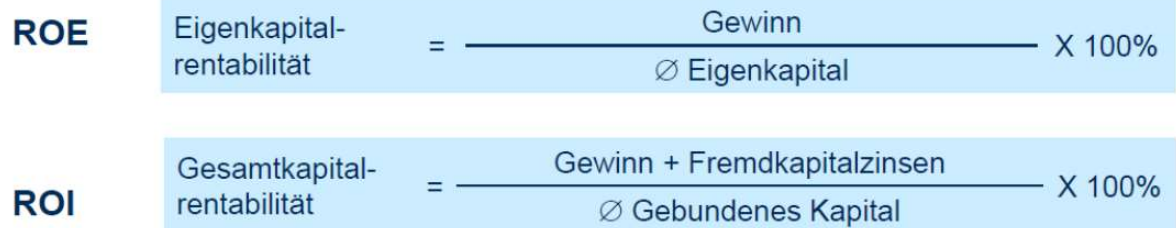

Die Zinsen müssen für die Ermittlung der Rentabilität zum Gewinn addiert werden, weil auch dieser Betrag tatsächlich durch die Investition erwirtschaftet wurde.  $\rightarrow$  unabhängig von der Finanzierung.

Anschaffungswert (CHF)

120 000

# 9.6.3 Berechnungsbeispiel Einzelinvestition

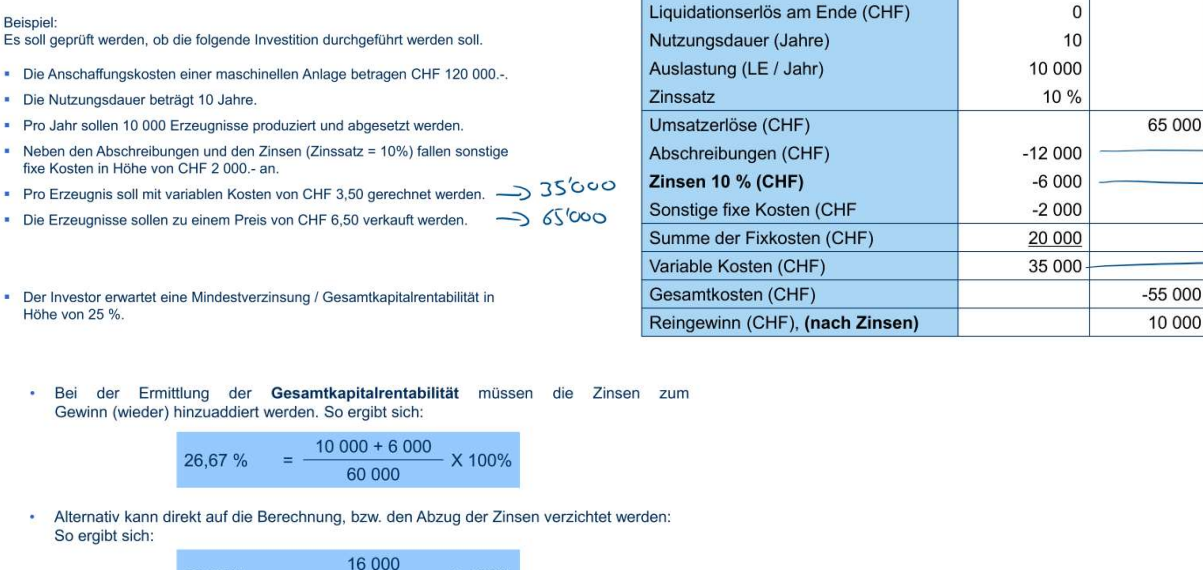

Die Investition ist durchzuführen, da die Gesamtkapitalrentabilität mit 26,67% höher ist als die geforderte Mindestverzinsung von 25 %.

60,000

X 100%

26.67%

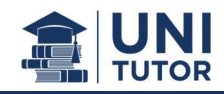

#### 9.6.4 Berechnungsbeispiel Alternativauswahl

Einem Unternehmen stehen die beiden folgenden Möglichkeiten für eine beabsichtigte Investition zur Verfügung. Da die Gesamtkapitalrentabilität berechnet werden soll, werden keine Zinsen angesetzt. Die Anschaffungskosten der Anlage 2 sind CHF 30 000.- höher als die der Anlage 1. Sollte die Anlage 1 beschafft werden, so kann der Investor die verbleibenden CHF 30 000.- anderweitig anlegen (Differenzinvestition). Die Differenzinvestition erbringt einen Gewinn in Höhe von CHF 3 780.- bei einem durchschnittlichen Kapitaleinsatz von CHF 15 000.-

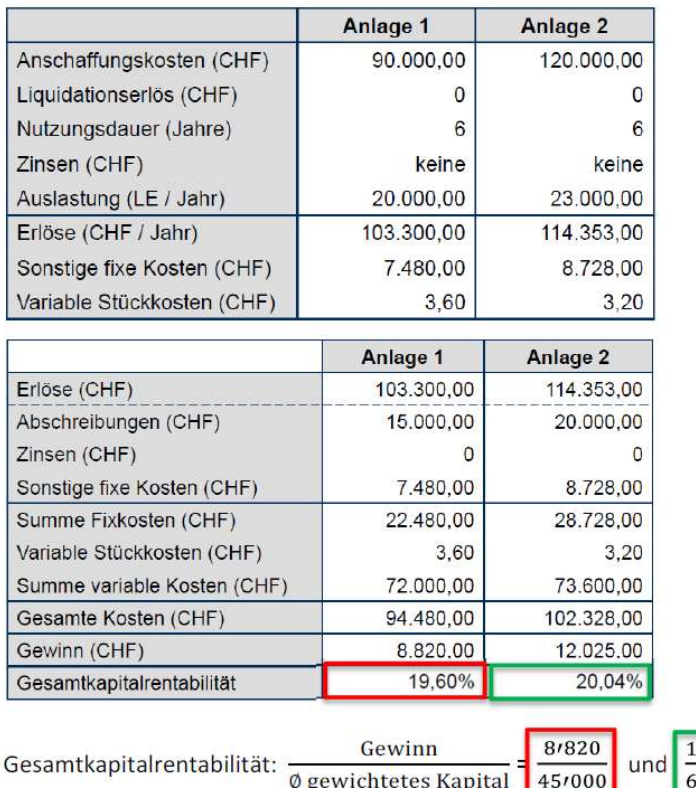

Aufgrund der höheren Gesamtkapitalrendite ist Anlage 2 vorteilhafter.

#### 9.6.5 Differenzinvestition bei Alternativauswahl

Falls Objekte sehr unterschiedliche Anschaffungskosten ausweisen, so muss die Differenzinvestition miteinberechnet werden. Denn bei einer kleineren Anschaffungskosten kann die Differenz zu grösseren anderswertig angelegt werden und Erträge erzielt werden.

 $21025$  $0/000$ 

 $I_{\text{Diff}} = I_2 - I_1$ Berechnung der Differenzinvestition:

Unter der Annahme, dass mit der Differenzinvestition einen Gewinn (Rendite) von 30'000. erwirtschaftet werden kann, wird die Rentabilität wiefolgt neu berechnet:

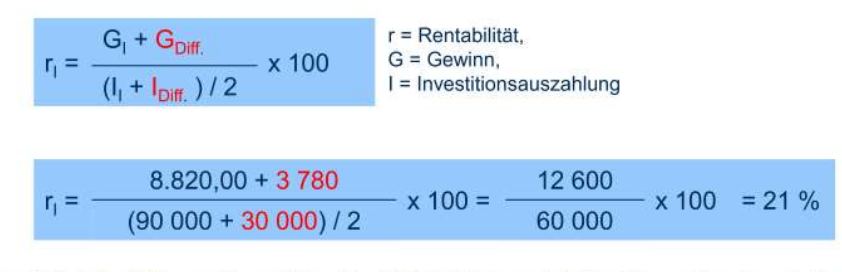

Wird die Differenzinvestition berücksichtigt, so ist die Alternative 1 vorteilhaft.

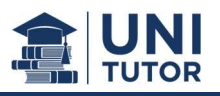

## 9.7 Statische Amortistionsrechnung

#### 9.7.1 Grundlagen

- Berechnung des Zeitraums, in dem sich das eingesetzte Kapital amortisiert hat.
- Amortisationszeitraum ist der Zeitraum, in dem das eingesetzte Kapital aus den durchschnittlichen Rückflüssen / Einzahlungsüberschüssen des Objektes wiedergewonnen wird.
- Die Amortisationszeit stellt einen Massstab für das mit einer Investition verbundene Risiko dar.
- Die Amortisationszeit ist eher als ergänzendes Kriterium bei der Bewertung der Vorteilhaftigkeit verwendbar.
	- Je kürzer der Investitionszeitraum, desto weniger Risiko.

## 9.7.2 Methodische Darstellung

- Im Gegensatz zur Rentabilitätsrechnung geht die Amortisationsrechnung vom ursprünglichen Kapitaleinsatz aus.

 $\rightarrow$  Cashflow Betrachtung.

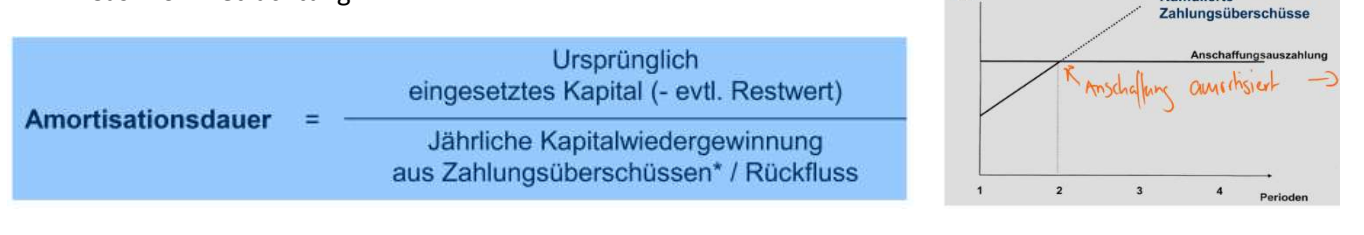

**CHI** 

Kumulierte

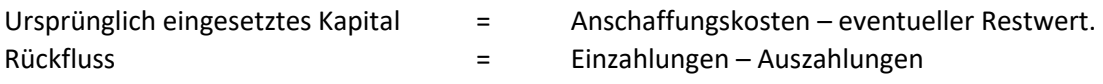

- Handlungsempfehlung bei Einzelentscheidungen: Realisiere die Investition, die kleiner als die vom Investor geforderte maximale zulässige Amortisationszeit ist.
- Hanldungsempfehlung bei sich ausschliessenden Investitionsentscheidungen: Realisisere diejenige Investition, bei der die Amortisationszeit geringer ist als die eines jeden anderen zur Wahl stehenden Objektes (soweit die vorgegebene maximale Investitionsdauer nicht überschritten wird).

#### 9.7.3 Berechnungsbeispiel Einzelinvestition

#### **Beispiel:**

Eine Anlage soll 8 Jahre genutzt werden. Die Anschaffungskosten betragen CHF 120 000.-Der durchschnittliche Gewinn pro Jahr beträgt CHF 9 000.- Die Abschreibung soll linear erfolgen. Der Investor fordert eine Amortisationszeit von 4 Jahren.

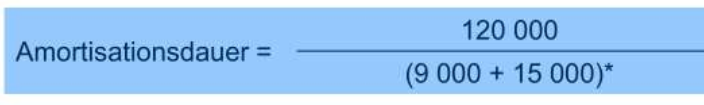

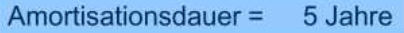

#### Interpretation:

Die Investition ist unvorteilhaft, da die Amortisationszeit der Anlage länger als die vom Investor geforderte Amortisationszeit ist.

\* Hinweis: Die indirekte Herleitung des Cashflows umfasst in diesem Beispiel bloss: Reingewinn plus  $\frac{1}{2}$  School of Abschreibungen.

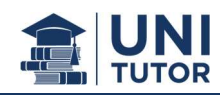

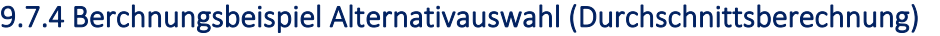

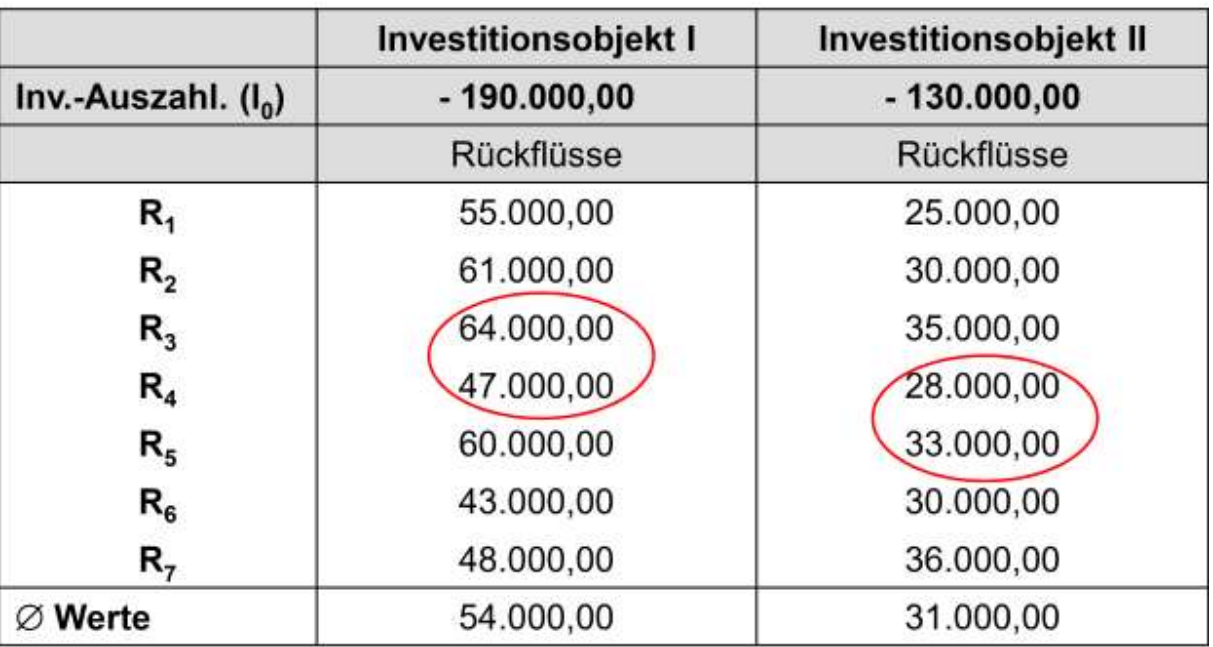

Bei der Durchschnittsrechnung wird die Investitionsauszahlung durch den durchschnittlichen Rückfluss dividiert.

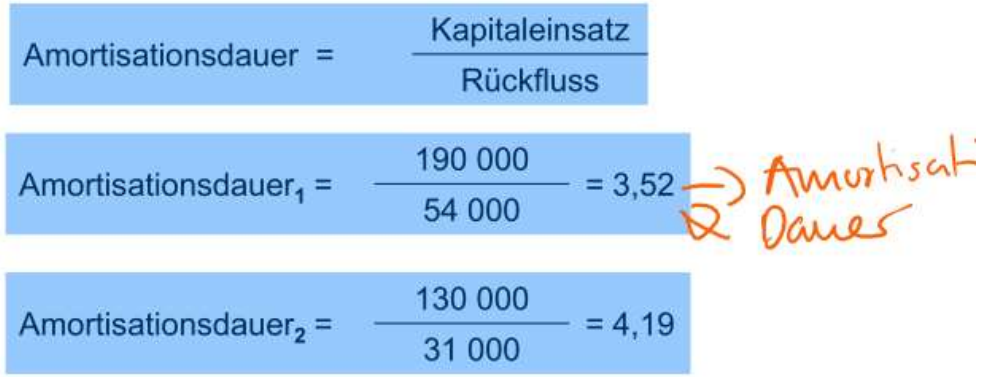

Die Amortisationsdauer ist beim Investitionsobjekt 1 kürzer als beim Investitionsobjekt 2. Das Investitionsobjekt 1 ist daher vorteilhafter.

## 9.7.5 Kritik an den statischen Verfahren

- Kurzfristige Betrachtungsweise
- Gleiche Ereignisse zu unterschiedlichen Zeitpunkten werden nicht verschieden bewertet.
- Unsicherheit zukünftiger Daten und Grössen wird nicht in die Kalkulation miteinbezogen
- Im Gegensatz zu den dynamischen Verfahren eher Näherungslösungen bei vergleichbaren Aufwand.

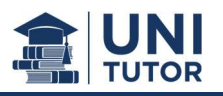

## 9.8 Dynamische Methoden

## 9.8.1 Merkmale der dynamischen Verfahren

Gemeinsamkeiten der dynamischen Investitionsverfahren sind:

- Die exakte zeitliche Struktur der erwarteten Wertgrössen bzw. der Zinseszinseffekt wird explizit berücksichtigt.
- Bei den Wertgrössen handelt es sich ausschliesslich um Ein- und Auszahlungen
- Die Grundkonzepte basieren auf dem vollkommenen Kapitalmarkt, d.h. es existiert nur ein Zinssatz (Sollzins = Habenzins).

#### 9.8.2 Methodische Darstellung

- Eine Investition kann durch eine Zahlungsreihe mit mindestens einem Vorzeichenwechsel beschrieben werden (nach einer Anschaffungsauszahlung folgen Einzahlungsüberschüsse)

- Die zu verschiedenen Zeitpunkten anfallenden Zahlungen haben einen unterschiedlichen Zeitwert des Geldes und werden in der dynamischen Investitionsrechnung durch Auf- und Abzinsen auf einen Bezugszeitpunkt vergleichbar gemacht.

#### 9.8.3 Der «richtige» Zinssatz

Der Kalkulationszins ist der Zinssatz, mit dem sämtliche Zahlungen auf einen Bezugszeitpunkt aufbzw. abgezinst werden, um Zahlungsreihen vergleichbar zu machen.

- Der Kalkulationszinssatz ist eine (subjektiv) festzulegende Grösse. Den «richtigen» Kalkulationszinssatz gibt es nicht, wohl aber plausible und weniger plausible Zinssätze.
- Um nachvollziehbare Ergebnisse und vergleichbare Bewertungsmassstäbe für verschiedene Investitionsalternativen zu erreichen sind
	- o Neben der Festlegung des anzuwendenden Verfahrens der Investitionsbeurteilung vor allem klare Regelungen notwendig,
	- o Wie hoch der zu bewertende Zinssatz ist und nach welchen Kriterien der Kalkulationszinssatz ermittelt werden soll.

#### Es gibt zwei plausible Methoden

1. Kalkulationszinssatz anhand der Finanzierungsstruktur bzw. gewogener Kapitalkostensatz (WACC)\*

$$
WACC = \frac{FK}{GK}k_{FK} + \frac{EK}{GK}k_{EK}
$$

- mit  $EK = Eigenkapital; FK = Freundkapital$  $k_{EK}$  = Zinssatz für das EK (= Mindestrenditeforderung des Eigenkapitalgebers)  $k_{FK}$  = Zinssatz für das FK (= Kosten des Fremdkapitals)
- 2. In der Praxis wird das Investitionsrisiko häufig in Form von Risikozuschlägen auf die Rendite risikoloser Anlagen innerhalb eines Zinssatzes zum Ausdruck gebracht.  $\rightarrow$  Risikozuschlag

Zinssatz = Risikoloser Zins + Risikoprämie

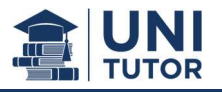

# 9.9 Kapitalwertmethode

## 9.9.1 Grundlagen

- Barwertermittlung durch Diskontierung der Zahlungsreihen auf den jetzigen Bezugspunkt.
- Der Barwert zeigt die zu erwartende Erhöhung oder Verminderung des Geldvermögens bei gegebenem Verzinsungsanspruch, wertmässig bezogen auf den Bezugszeitpunkt.
- Ein positiver Barwert bedeutet:
	- o Das in das Investitionsprojekt investierte Kapital ist über Rückflüsse wieder in das Unternehmen zurückgeflossen
	- o Und das zu den Zahlungszeitpunkten gebundene Kapital verzinst sich zum Kalkulationszinssatz
	- o Und es wird darüber hinaus ein Vermögenszuwachs in Höhe des Kapitalwertes erwirtschaftet.
- Die Kapitalwertmethode kann zur Beurteilung einer Einzelinvestition sowie zum Alternativenvergleich herangezogen werden.

## 9.9.2 Methodische Darstellung

Die dynamischen Verfahren berücksichtigen die zeitlichen Unterschiede im Anfallen der Zahlungsströme durch Umrechnung der Zahlungen mit Hilfe von Abzinsungsfaktor.

Falls der Zinssatz (i) für alle Perioden (hier Jahre) zwischen den Zeitpunkten 0 und t gleich hoch ist, gilt bei einer Abzinsung:

Barwert = Kapital am Ende des n-ten Jahres x 
$$
(1 + i)^{-t}
$$

\nBarwert =  $\frac{1}{(1 + i)^t}$ 

\nHarwert =  $\frac{1}{(1 + i)^t}$ 

Der Ausdruck (1+i)<sup>-t</sup> stellt einen Abzinsungsfaktor dar.

#### Beispiel:

Bei einer Abzinsung von CHF 10 000 vom Zeitpunkt 3 auf den Zeitpunkt 0 bei einem Zinssatz von 10 % resultiert:

Barwert = 10 000 x (1 + 0,1)<sup>3</sup> = 
$$
\frac{10\ 000}{(1 + 0,1)^3} = 7\ 513,15
$$

- Handlungsempfehlung bei Einzelentscheidungen: Realisiere jede Investition mit einem positiven Kapitalwert.
- Handlungsempfehlung bei sich ausschliessenden Investitionsalternativen: Führe diejenige Investition mit dem höchsten positiven Kapitalwert durch.

\* Während der Barwert nur sämtliche Kapitalrückflüsse (Einzahlungen) berücksichtigt; beinhaltet der Kapitalwert zusätzlich die Anfangsinvestition. Der Kapitalwert ist folglich immer kleiner als der Barwert. Kapiklucst =  $-10 + \sum_{t=0}^{4+x} \frac{CF}{(1+i)^t}$ <br>Kapiklucst =  $\sum_{t=0}^{4-x} \frac{FCF}{(1+i)^t}$ 

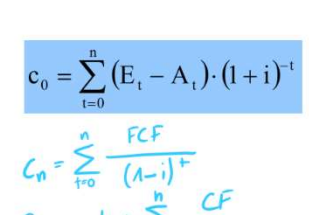

Kapitalwert einer Investition:

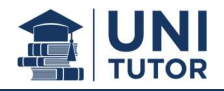

# 9.9.3 Berechnungsbeispiele

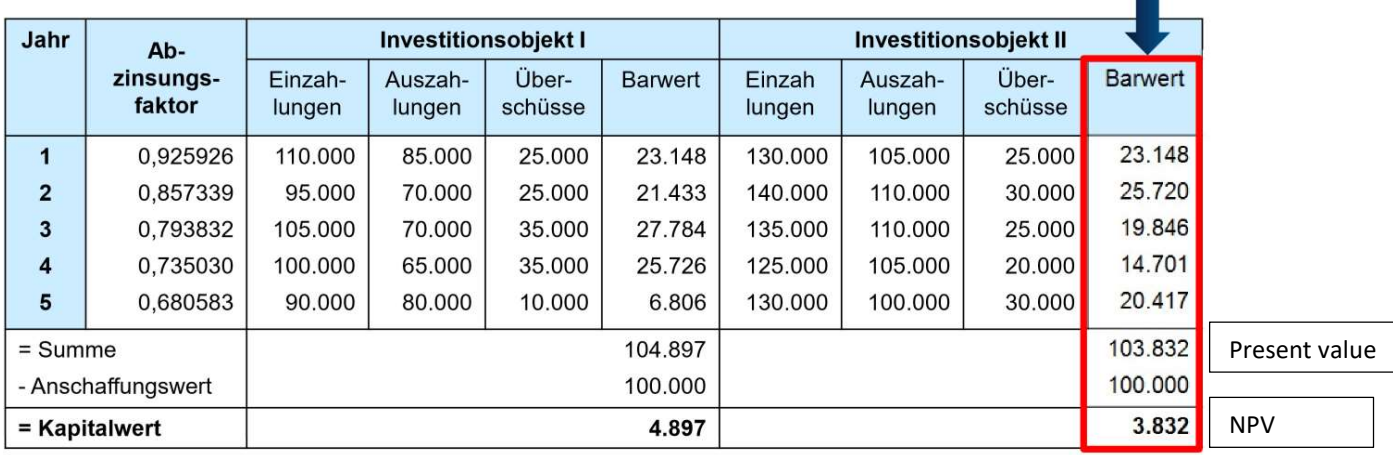

**COL** 

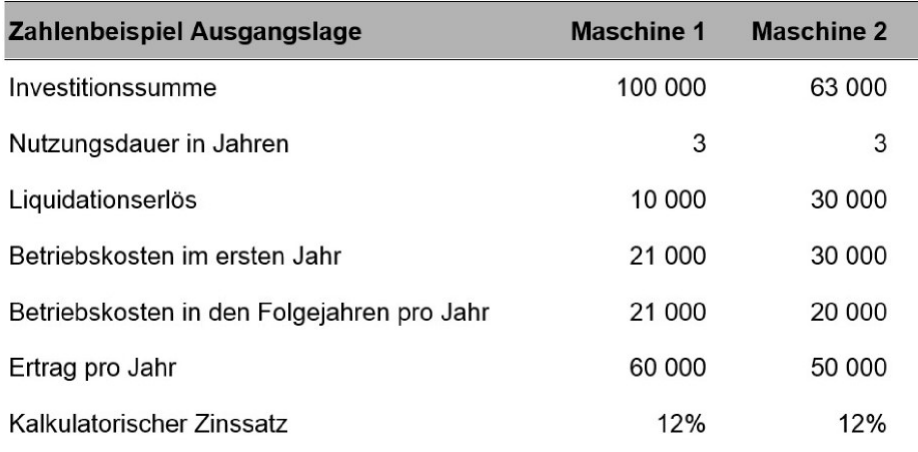

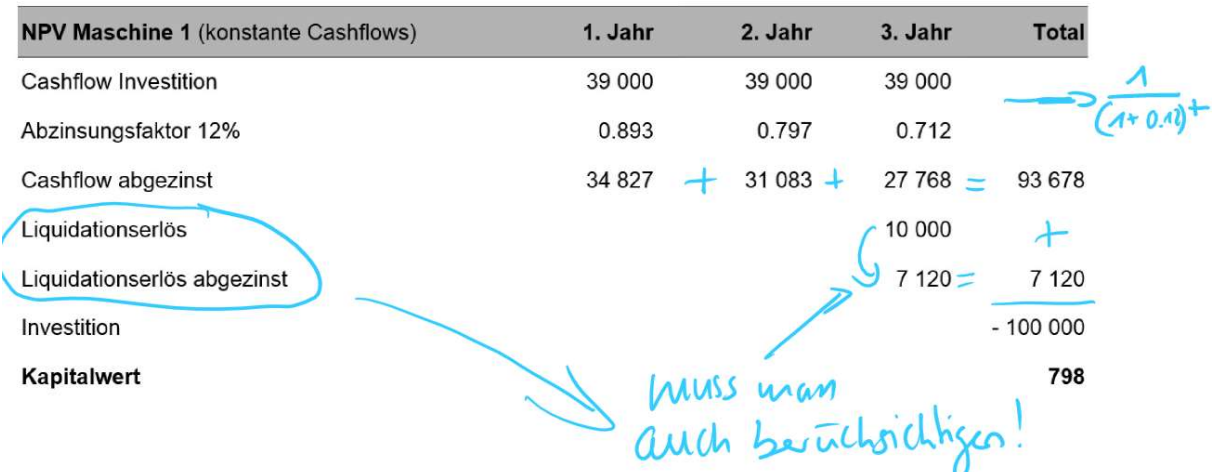

WICHTIG! Liquidationserlös muss auch abgezinst werden!

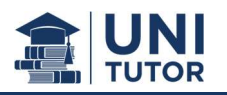

# 9.10 Dynamische Amortisationsrechnung

## 9.10.1 Grundlagen

- Die dynamische Amortisationsrechnung ist eng mit der statischen Amortisationsrechnung verwandt.
- Der Amortisationszeitraum ist der Zeitraum, innerhalb dessen die Anfangsauszahlung zuzüglich der Zinsen durch die Einzahlungsüberschüsse wiedergewonnen wird.
- Die Einzahlungsüberschüsse der Periode 1,2, …, n werden mit dem Kalkulationszinssatz abdiskontiert.

## 9.19.2 Methodische Darstellung

- Die Bestimmung der dynamischen Amortisationszeit lässt sich vornehmen, indem schrittweise für jede Periode der Nutzungsdauer – beginnend mit der ersten Periode – der kumulierte Barwert der Nettozahlungen berechnet wird.
- Solange der kumulierte Wert negativ ist, ist die Amortisationszeit noch nicht erreicht.
- Wird der Wert erstmals positiv (gleich null), dann ist die Amortisationszeit überschritten (erreicht).
- Durch Interpolation kann näherungsweise der Anteil der Periode bestimmt werden.

zu amortisierender Restwert Dyn. Amortisationsdauer = Ganze Jahre vor Amortisation +  $\frac{2}{3}$ Barwert letzte Einzahlung

- Handlungsempfehlung bei Einzelentscheidungen: Realisiere die Investition, die kleiner als die vom Investor geforderte maximal zulässige Amortisationszeit ist.
- Handlungsempfehlung bei sich ausschliessenden Investitionsalternativen: Realisiere diejenige Investition, bei der die Amortisationszeit geringer ist als die eines jeden anderen zur Wahl stehenden Objektes (soweit die vorgegebene maximale Investitionsdauer nicht überschritten wird.

#### 9.10.3 Berechnungsbeispiel

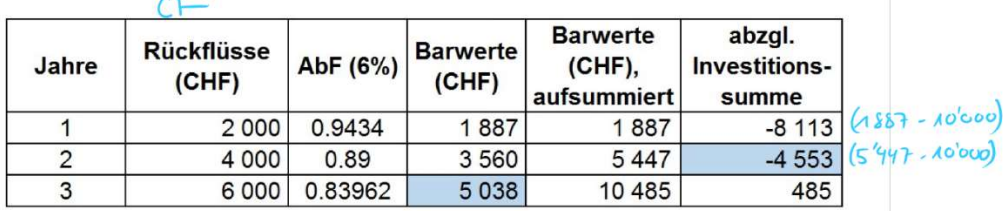

Amortisationsdauer: 2 + (4 553,22 / 5 037,72) = 2,9037

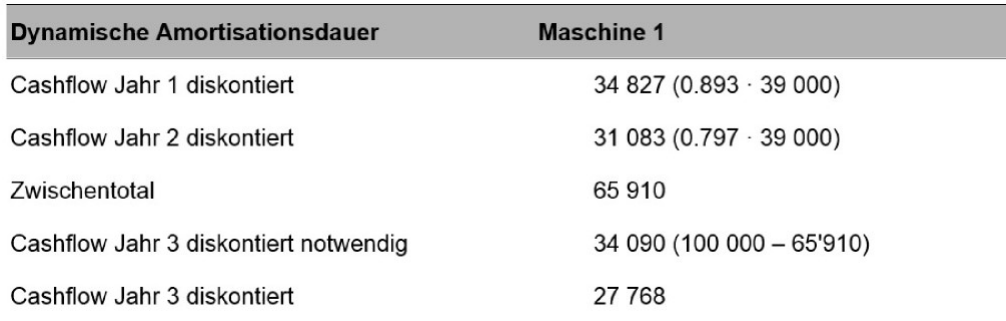

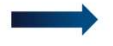

Dynamische Amortisationsdauer: mehr als 3 Jahre, nicht lösbar (fehlende Angaben betr. Cashflow Jahr 4)

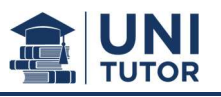

# 9.11 Annuitätenmethode

## 9.11.1 Grundlagen

- Gleichbleibender Betrag im Sinne eines «zeitlichen Durchschnittsgewinns» bzw. «zeitlichen Durchschnittszahlungsüberschusses», der neben Tilgung und Verzinsung in jeder Periode zur Verfügung steht (Entnahmemaximierung).
- Ermittlung durch Division des Kapitalwertes mit dem Annuitäten- / Rentenbarwertfaktor.
- Eine Einzelinvestition ist dann vorteilhaft, wenn die Einzahlungsannuität einer Investition grösser ist als ihre Auszahlungsannuität.

Im Zentrum steht die regelmässige Entnahme eines jährlich gleichbleibenden Überschusses. Dieser Überschuss wird «Annuität» genannt.

## 9.11.2 Methodische Darstellung

- Die Annuitätenmethode baut auf der Kapitalwertmethode auf.
- Im Zentrum steht die regelmässige Entnahme eines jährlich gleichbleibenden Überschusses.
- Dieser Überschuss wird «Annuität» genannt.

Die Annuität einer Investition errechnet sich in zwei Schritten:

- 1. Ermittlung des Kapitalwertes einer Investition aus der Zahlungsreihe
- 2. Division des Kapitalwerts mit dem Rentenbarwertfaktor

Rentenbarwertfaktor:

$$
r = \frac{(1+i)^{t} - 1}{i * (1+i)^{t}}
$$

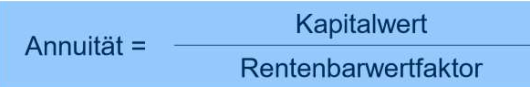

#### **Beispiel:**

Sie wollen aus einer Investition mit einem Kapitalwert von CHF 7 581,57 eine gleichmässige Entnahmemöglichkeit über 5 Jahre erreichen. Der Kalkulationszins i beträgt 10 %.

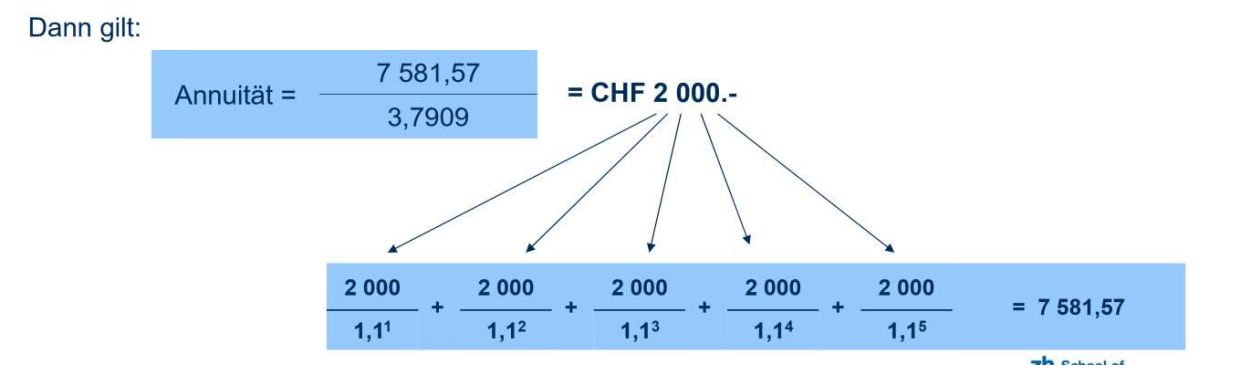

- Handlungsempfehlung bei Einzelentscheidungen: Realisiere jede Investition mit positiver Annuität
- Handlungsempfehlung bei sich ausschliessenden Investitionsalternativen: Realisiere diejenige Investition mit der höchsten positiven Annuität

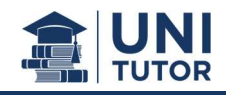

#### 9.11.3 Berechnungsbeispiele - Einzelinvestition -

Ein Investitionsobjekt hat einen Anschaffungswert von CHF 80 000.- und Überschüsse von CHF 25 000 im 1. Jahr, CHF 30 000 im 2. Jahr, CHF 40 000 .- im 3. Jahr, CHF 20 000 .- im 4. Jahr und CHF 10 000.- im 5. Jahr. Der Kalkulationszinssatz beträgt 10 %. Ein Liquidationserlös fällt nicht an.

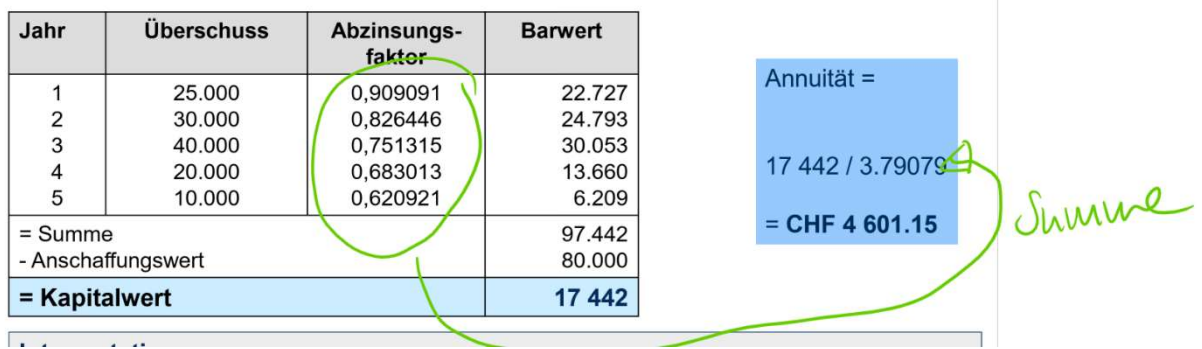

# - Alternativenauswahl -

Zwei alternative Investitionsobjekte stehen zur Auswahl. Investitionsobjekt I hat einen Anschaffungswert von CHF 60 000.-, Investitionsobjekt II von CHF 70 000.-. Beide<br>Investitionsobjekte sind 4 Jahre nutzbar, ein Liquidationserlös fällt nicht an. Der Kalkulationszinssatz beträgt 10 %. Die Überschüsse sind der Tabelle zu entnehmen.

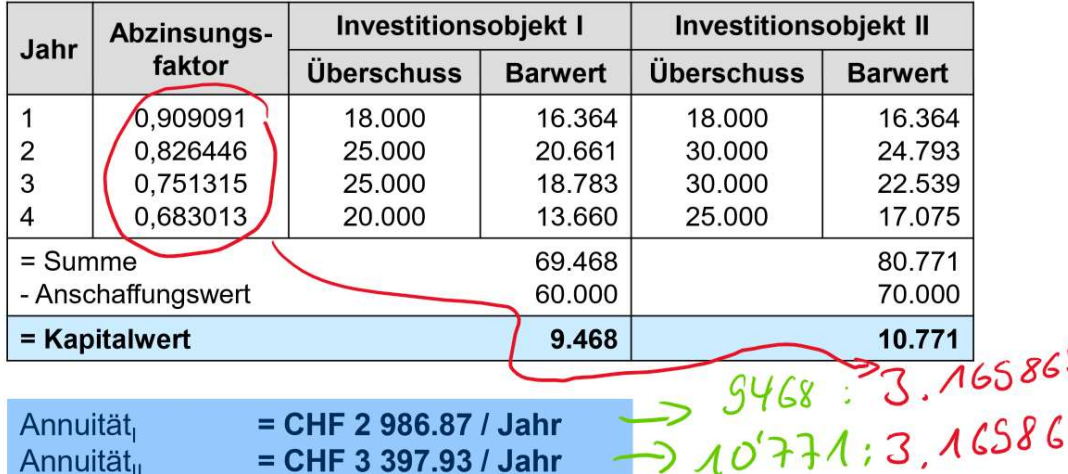

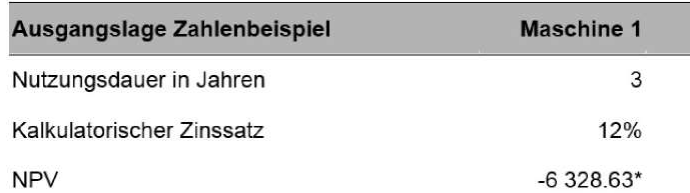

#### \*(Der Liquidationserlös wird hier mit Null angenommen.)

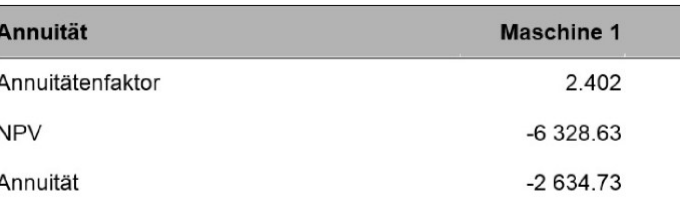

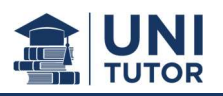

# 9.12 Interne Zinssatzmethode (IRR)

#### 9.12.1 Grundlagen

- Diskontierungszinssatz bei dem sich ein Kapitalwert = 0 ergibt.
- Gibt die Höhe der Verzinsung an, die in jedem Zahlungszeitpunkt auf das noch gebundene Kapital erzielt werden kann.
- Ist der interne Zinssatz grösser als der Kalkulationszinssatz, ist eine Investition vorteilhaft.

#### 9.12.2 Methodische Darstellung

- Bei der internen Zinssatzmethode wird kein Kalkulationszinssatz vorgegeben. Es wird derjenige Zinssatz gesucht, der zu einem Kapitalwert von 0 führt.
- Der interne Zins repräsentiert die Verzinsung des im Investitionsvorhaben gebundene Kapitals
- Während bei der Kapitalwertmethode der Vermögenszuwachs maximiert werden soll, zielt man beim internen Zins auf eine möglichst hohe Rendite ab.
- Eine Handlungsempfehlung lässt sich aus dem internen Zins nur ableiten, wenn man die Mindestrendite-Erwartung des Investors kennt.
- Der interne Zins einer Investition wird mit einer Mindestrendite verglichen.
- Handlungsempfehlung bei Einzelinvestition: Realisiere jedes Investitionsvorhaben, wenn sein interner Zins die geforderte Mindestrendite übersteigt.
- Handlungsempfehlung bei sich ausschliessenden Investitionsalternativen: Realisiere das Investitionsvorhaben mit dem höchsten internen Zins, sofern dieser die geforderte Mindestrendite erreicht.

→ Der interne Zinssatz ergibt sich durch Auflösen der Kapitalwertfunktion nach dem Kalkulationszinssatz i:

$$
C_0(i) = -A_0 + \sum_{t=1}^n (E_t - A_t) \cdot (1+i)^{-t}
$$

 $C_0$  = Kapitalwert  $E_{t}$ = Einzahlung der Periode t = Auszahlung der Periode t  $= Z$ inssatz  $t = Periode$ 

#### **Iterationsverfahren**

Ein Unternehmen investiert CHF 200'000.- und erhofft sich in den nächsten sechs Jahren jeweils einen Überschuss von CHF 45'000.- Errechnen Sie den internen Zinssatz unter der Verwendung folgender Versuchszinssätze: i1 = 5% ; i2 = 15%

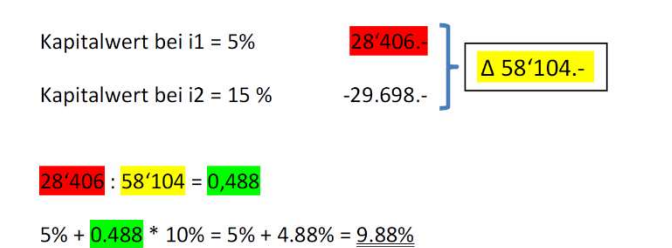

Der interne Zinssatz beträgt 9.88%. Diskontiert man sämtliche Zahlungsströme mit diesem Zinssatz erhält man einen Kapitalwert von exakt 0.